# **instalar pixbet**

- 1. instalar pixbet
- 2. instalar pixbet :aposta esportiva pix
- 3. instalar pixbet :freebet novibet

# **instalar pixbet**

#### Resumo:

**instalar pixbet : Encha sua conta com vantagens! Faça um depósito em condlight.com.br e receba um bônus valioso para maximizar seus ganhos!** 

#### contente:

Minha jornada começou quando fiz uma pesquisa no Google com as palavras-chave "baixar Pixbet iOS". Ao navegar pelas diveras opções, me deparei com uma série de tutoriais e passos para realizar o download do app. Embora tenham me ajudado a compreender como fazer o download no iOS, ainda não tinha o app em instalar pixbet minhas mãos. Decidi, então, compartilhar minha experiência com vocês para que vocês não passem pelo mesmo problema. Para baixar o aplicativo Pixbet no iOS, siga os passos a seguir:

- 1. Acesse o site da Pixbet no navegador do seu dispositivo iOS.
- 2. Role até o final da página e localize o link "Disponível no App Store".
- 3. Clique no link e você será redirecionado para a loja de aplicativos.

#### [prognósticos placard hoje futebol](https://www.dimen.com.br/progn�sticos-placard-hoje-futebol-2024-08-02-id-39981.html)

#### Qual jogo Jogar no Pixbet?

Você está procurando um jogo divertido e emocionante para jogar na Pixbet? Não procure mais! Nós temos você coberto com uma lista dos melhores jogos de se divertir. Se é jogador experiente ou apenas procura algo novo, nós podemos fazer alguma coisa por todos os jogadores

1. Bingo

Bingo é um jogo clássico que se ama por muitos. É fácil de aprender e jogar, tornando-se uma ótima opção para todas as idades O objetivo do game consiste em instalar pixbet marcar números no seu cartão como eles são chamados fora o primeiro jogador a completar com sucesso os padrões específicos dos seus jogos ganhados na Pixbet você pode apostar biscoes ou diversão real!

2. Slots

Slots são uma escolha popular para muitos jogadores. Eles é fácil de jogar e oferecer vários temas, bônus ou outros jogos no Pixbet que você pode escolher entre diversos Slo gamer na plataforma da marca: caça-níqueis clássicos {sp} com fenda progressiva cada jogo tem suas próprias características únicas por meio dos seus inbónus; assim terá certeza em instalar pixbet encontrar algo adequado ao seu estilo!

3. Roletas

A roleta é um jogo de mesa clássico que tem sido apreciado há séculos. O objetivo do game, o objectivo da bola e prever onde a esfera vai pousar na roda giratória Você pode fazer apostas em instalar pixbet números individuais ímpar / par; vermelho/preto E muito mais Pixbet oferece uma variedade dos jogos Rolete incluindo European Roulette and AmericanRoute (Reulet Europeu). 4. Blackjack

Blackjack é um jogo de cartas popular que fácil aprender e jogar. O objetivo do game, o objectivo da partida consiste em instalar pixbet obter uma mão mais próxima dos 21 sem passar por cima dele mesmo! Você pode brincar com blackJack na Pixbet a dinheiro real ou para se divertirem connosco; oferecemos-lhe vários jogos como ClassicBlackbean and Vinte Preto Pro nicos

5. raspadinhas cartões

Os cartões de raspadinha são uma maneira divertida e fácil para ganhar grandes. Tudo o que você tem a fazer é riscar os card, digitais com revelando símbolos por baixo do cartão digital da Pixbet! Se combinar três símboloes ganha-se um leque enorme Com jogos como Slot 777 ou Mumbai Magic timo jogo online grátis em instalar pixbet português

6. Vídeo Poker poking

O Video Poker é uma escolha popular para jogadores que gostam de um mix entre slot a e poke. A meta do jogo consiste em instalar pixbet fazer o melhor mão possível usando as cartas dadas por você,o Pixbet oferece vários jogos como Jack ou Better and Deuces Wild 7. Jogos ao vivo do negociante

Os Jogos de Revendedor ao Vivo são uma ótima maneira para experimentar a emoção do cassino da vida real no conforto em instalar pixbet instalar pixbet própria casa. A Pixbet oferece vários jogos, incluindo Roletaes e Blackjack (incluindo o Baccarat). Você poderá interagir com os revendedores ou outros jogadores na hora certa tornando-se numa experiência verdadeiramente imersiva!

Conclusão

Então, você tem isso - uma lista dos melhores jogos para jogar na Pixbet. Se é fã de slot a e rascadinha ou setable gamer temos algo pra todos! O que está esperando? Insecreva-Se hoje mesmo no site da empresa APIXBET E comece já fazer seus favoritom do jogo!!

# **instalar pixbet :aposta esportiva pix**

# **instalar pixbet**

O Pixbet é uma plataforma de apostas conhecida por ser rápida e confiável, permitindo que você aposte e receba suas ganhancias em instalar pixbet minutos por meio do PIX. Agora, com o aplicativo oficial do Pixbet disponível no Brasil, apostar torna-se ainda mais fácil e em instalar pixbet todo lugar.

### **instalar pixbet**

- Baixar e instalar de forma fácil e rápida.
- Disponível para sistemas operacionais Android e iOS.
- Ampla variedade de modalidades e jogos de casino, incluindo Spaceman, Plinko e Crash.
- Transações simples e rápidas via PIX.
- Bônus exclusivos para usuários do aplicativo.

### **Como Baixar e Instalar o Aplicativo Oficial do Pixbet?**

Para usuários do sistema operacional Android, basta acessar o Google Play Store e pesquisar por "Pixbet". Em seguida, clique em instalar pixbet "instalar" e aguarde a conclusão do processo. Caso você seja usuário de um dispositivo iOS, é preciso acessar o site oficial do Pixbet por meio de um navegador web para fazer o download do aplicativo, conforme a Apple não permite que apostas esportivas sejam divulgada na App Store brasileira.

### **Cadastro no Pixbet: Passo a Passo**

- 1. Acesse o site oficial do Pixbet ou clique em instalar pixbet 7 games esporte aplicativo.
- 2. Clique em instalar pixbet "Registro" para criar instalar pixbet conta.
- 3. Insira seu CPF e outros dados pessoais.
- 4. Confirme seus dados via e-mail e seu cadastro estará pronto.
- 5. Faça login colocando seu nome de usuário e senha.

#### **Benefícios do Aplicativo Oficial do Pixbet**

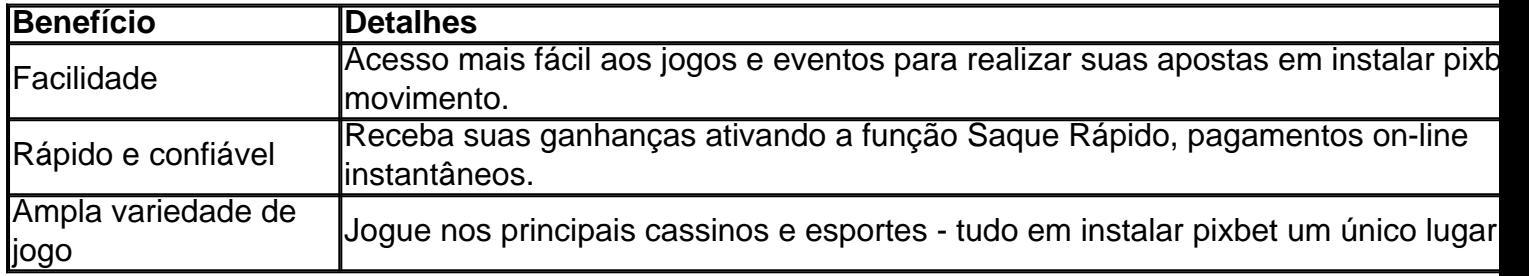

### **Conclusão**

O aplicativo oficial do Pixbet, disponível para sistemas operacionais Android e iOS, é a maneira rápida, confiável e fácil de jogar em instalar pixbet cassino e apostar em instalar pixbet esportes, com várias opções de jogo e formas de pagamento seguro.

# **Jogo do mês para você:**

Spaceman, JetX, Zeppelin, Sweet Bonanza.

Mega Ball é oum jogo único e divertido, com uma ou duas rodadas de bônus Mega Ball em instalar pixbet que você tem a chance de ganhar ainda mais com adicionado multiplicadores! É tudo sobre conseguir o maior número de linhas por cartão quanto mais linhas você conseguir, mais você vai Venceu!

### **instalar pixbet :freebet novibet**

Equipes de busca procurando o adolescente britânico desaparecido Jay Slater na ilha espanhola do Tenerife encontraram um jovem.

"Após 29 dias de busca constante, o corpo sem vida foi encontrado na área da Masca" nas montanhas Tenerife Guardia Civil disse instalar pixbet um comunicado nesta segunda-feira. "Todas as indicações são de que poderia ser o jovem britânico desaparecido desde 17 junho, aguardando identificação completa", disse a Guarda Civil.

Investigações preliminares sugerem que o jovem "poderia ter sofrido um acidente/queda na área inacessível", acrescentou.

Slater, que tinha 19 anos e era de Lancashire norte da Inglaterra desapareceu há quase um mês depois do festival NRG no sul.

Ele foi ouvido pela última vez por volta das 8:30 da manhã, hora local (3: 30 am ET) instalar pixbet 17 de junho. De acordo com uma amiga dele Lucy Mae que criou um GoFundMe Ela escreveu na página GoFundMe que Slater "tinha conhecido duas pessoas no domingo à noite" e saiu para ir ao apartamento, o qual estava instalar pixbet um local muito isolado. Ela disse que Slater deixou o apartamento às 8h locais (3:00 ET) e andou por meia hora, antes de "francicamente me tocar quando seu telefone atingiu 1%".

"Sua última localização foi instalar pixbet uma pista fora da estrada, que ficava a 10 horas de caminhada do hotel", disse o amigo Slater.

A LBT Global, uma instituição de caridade que apoia cidadãos britânicos instalar pixbet crise no exterior disse num post publicado na rede social Facebook estar "triste anunciar a existência do corpo encontrado por lá parece ser o Jay Slater".

"Entende-se que o corpo foi encontrado perto do local da última localização de seu telefone celular", disse a instituição.

"Embora a identificação formal ainda esteja por ser realizada, o corpo foi encontrado com os pertences e roupas do Sr. Slater."

A polícia de Lancashire, na Grã-Bretanha disse que a Guarda Civil havia notificado "que eles encontraram o corpo do homem e as indicações são: este é Jay Slater".

"Embora nesta fase não tenha sido realizada nenhuma identificação formal, nossos pensamentos estão muito com a família de Jay neste momento e continuamos oferecendo nosso apoio", acrescentou.

Author: condlight.com.br Subject: instalar pixbet Keywords: instalar pixbet Update: 2024/8/2 11:09:39